- Die Analyse von Manövern untersucht die Antwort des Flugzeugs auf Ruderausschläge.
- Im Rahmen einer linearen Theorie müssen folgende Einschränkungen gemacht werden:
	- Die Abweichung von der Ausgangslage ist während des gesamten Vorgangs klein.
	- Die neue Gleichgewichtslage unterscheidet sich nur durch eine Starrkörper-Translation von der alten.
- Das Hauptziel ist die Ermittlung der Lasten auf das Flugzeug.
- Die instationäre Betrachtung von Manövern führt zu genaueren Ergebnissen für die Lasten als eine quasi-stationäre Trimm-Analyse.
- Noch genauere Ergebnisse ergeben sich, wenn die Flexibilität des Flugzeugs in den nichtlinearen Gleichungen der Flugdynamik berücksichtigt wird.

## 4. Manöver

#### 4.1 Aerodynamische Lasten

- 4.2 Antwort
- 4.3 Beispiel

# 4.1 Aerodynamische Lasten

- Die aerodynamischen Lasten werden aus dem Abwind infolge eines Klappenausschlags berechnet.
- Abwind infolge eines Klappenausschlags:

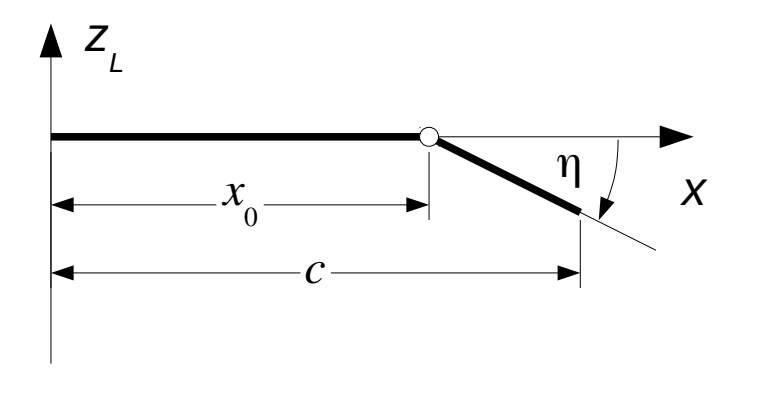

- Im lokalen Koordinatensystem der Auftriebsfläche gilt für die Änderung der Skelettfläche infolge eines Klappenausschlags:
	- $\Delta \xi_{S}(x, y_{L}, t) = -\eta(t)(x x_{0}),$  $x_0$ ≤ $x$ ≤ $c$
- Für den Abwind folgt:  $w = \Delta \xi_s + v_{\infty}$  $d$  Δ $\zeta$ <sub>*S*</sub> *dx*  $=-\dot{\eta}(x-x_0)-v_\infty \eta$

– Für einen harmonischen Klappenausschlag gilt:

$$
\eta(t) = \Re\left(\hat{\eta} e^{i\Omega t}\right), \quad w(x, y_L, t) = \Re\left(W(x, y_L)e^{i\Omega t}\right)
$$

- Dabei sind  $\hat{\eta}$  und *W* komplexe Amplituden und Ω ist die Kreisfrequenz des harmonischen Vorgangs.

- **Aus** 
$$
W = -i\Omega \hat{\eta}(x - x_0) - v_\infty \hat{\eta}
$$

folgt 
$$
\frac{W}{v_{\infty}} = -\left(2 i k \frac{x - x_0}{c_{ref}} + 1\right) \hat{\eta}
$$

mit der reduzierten Frequenz

$$
k = \frac{\Omega c_{ref}}{2 v_{\infty}}
$$

– Mit den Matrizen

$$
\left[D_K^1\right]_L = -\begin{bmatrix} \vdots & \vdots & \vdots \\ \vdots & 1 & \vdots \\ \vdots & \vdots & \vdots \end{bmatrix}, \ \left[D_K^2\right]_L = -\frac{2}{c_{ref}}\begin{bmatrix} \vdots & \vdots & \vdots \\ \vdots & x_n - x_0 & \vdots \\ \vdots & \vdots & \vdots \end{bmatrix}, \ \left[U_K\right] = \begin{bmatrix} \hat{\eta}_1 \\ \vdots \\ \hat{\eta}_K \end{bmatrix}
$$

gilt für die Matrix mit dem Abwind an den Kontrollpunkten:

$$
[W(k)]_L = ([D_K^1]_L + i k [D_K^2]_L)[U_K]
$$

- In den Matrizen $\left[ D^1_K \right]_L$  und  $\left[ D^2_K \right]_L$  entspricht jede Spalte einer Kontrollfläche. Nur die Zeilen, die Kontrollpunkten auf der jeweiligen Kontrollfläche entsprechen, haben von null verschiedene Einträge. ]*L*

# 4.1 Aerodynamische Lasten

- Lasten:
	- Im lokalen Koordinatensystem der Auftriebsflächen gilt für die Lasten an den Wirbelpunkten:

$$
\left[L_{\Gamma}^{A}\right]_{L}=q_{\infty}\left[G\left(k\right)\right]\left[C\left(k\right)\right]^{-1}\left[W\left(k\right)\right]_{L}
$$

– Für die Lasten an den Knotenpunkten des Finite-Elemente-Modells der Struktur folgt:

$$
\left[L_K^A\right] = \left[S\right]_h^T \left[S^{\Gamma}\right]_{Lh}^T \left[L_{\Gamma}^A\right]_L = q_{\infty} \left[Q_K\right] \left[U_K\right]
$$

mit

$$
\left[Q_K(k)\right] = \left[S\right]_h^T \left[S^{\Gamma}\right]_{Lh}^T \left[G(k)\right] \left[C(k)\right]^{-1} \left(\left[D_K^1\right]_L + i k \left[D_K^2\right]_L\right)
$$

- Die Antwort auf einen Ruderausschlag wird genauso berechnet wie die Antwort auf eine transiente Bö:
	- Zunächst wird die Fourier-Transformation des zeitlichen Verlaufs des Ruderausschlags berechnet. Sie zeigt den Frequenzgehalt der Anregung.
	- Anschließend werden die für die modale Reduktion benötigten Eigenschwingungen des Flugzeugs berechnet.
	- Damit lassen sich die Übertragungsfunktionen für die Klappenausschläge mit der Methode der modalen Beschleunigungen berechnen.

## 4.2 Antwort

- Mithilfe der Übertragungsfunktionen können die Fourier-Transformierten der Antworten aus der Fourier-Transformierten der Anregung berechnet werden.
- Die Antworten im Zeitbereich ergeben sich durch eine inverse Fourier-Transformation.
- Aufgabenstellung:
	- Gegeben:
		- Daten eines typischen Segelflugzeugs der Standardklasse
		- Fluggeschwindigkeiten:  $v = 40$  m/s
		- Rayleigh-Dämpfung mit  $\alpha_K = 0.0015$  s,  $\alpha_M = 0$  s<sup>-1</sup>
		- Dichte der Luft:  $\rho = 1,21 \text{ kg/m}^3$
		- Zeitlicher Verlauf des Höhenruderausschlags
	- Gesucht:
		- Transiente Antwort: Vertikalbeschleunigungen an der Flügelwurzel (FW), am Heck und an der Flügelspitze (FS), Biegemoment an der Flügelwurzel

● Flugzeugdaten:

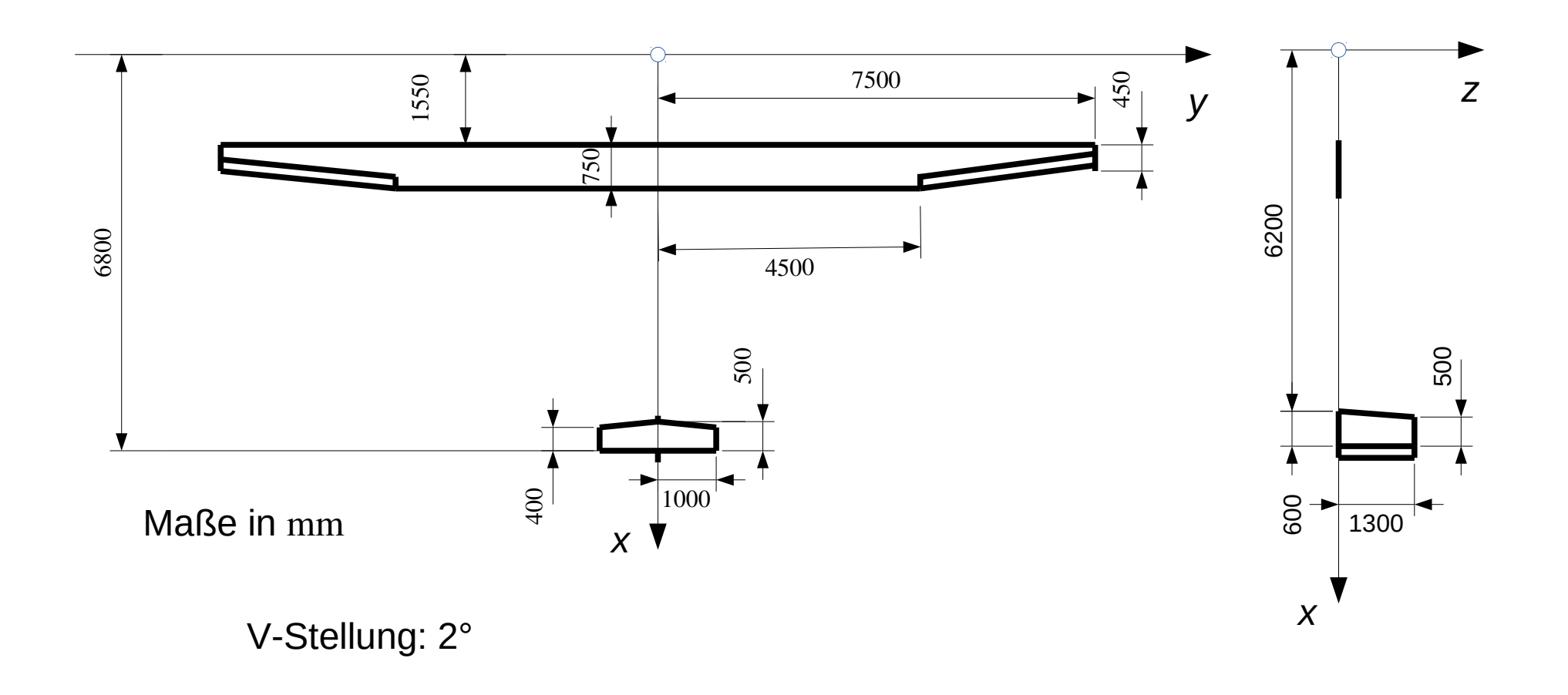

- Zeitlicher Verlauf des Höhenruderausschlags:
	- Ein positiver Höhenruderausschlag entspricht Ziehen.
	- Der zeitliche Verlauf ist gegeben durch

$$
\eta_E(t) = \eta_{E0} \sin\left(2\pi \frac{t}{T_0}\right), \ \ 0 \le t \le T_0
$$

mit  $\eta_{E0} = 5^\circ$  und  $T_0 = 1$  s.

– Dieser Zeitverlauf modelliert eine so genannte Dublette, wie sie zur Auslegung von Flugzeugen verwendet wird.

- Frequenzgehalt der Anregung:
	- Der Frequenzgehalt der Anregung wird durch eine Fourier-Transformation bestimmt.
	- Es wird ein Frequenzschrift von Δ*f* = 0,1 Hz gewählt. Dieser Frequenzschritt kann auch für die anschließende Berechnung der Übertragungsfunktionen verwendet werden.
	- Für die Länge der Zeitreihe folgt: *T* = 10 s
	- Für die Abtastung wird ein Zeitschritt von  $\Delta t = 0.01$  s gewählt.
	- Damit beträgt die höchste Frequenz der Fourier-Transformation: 1

$$
f_{\text{max}} = \frac{1}{2 \Delta t} = 50 \,\text{Hz}
$$

– Zeitfunktion und Fourier-Transformierte:

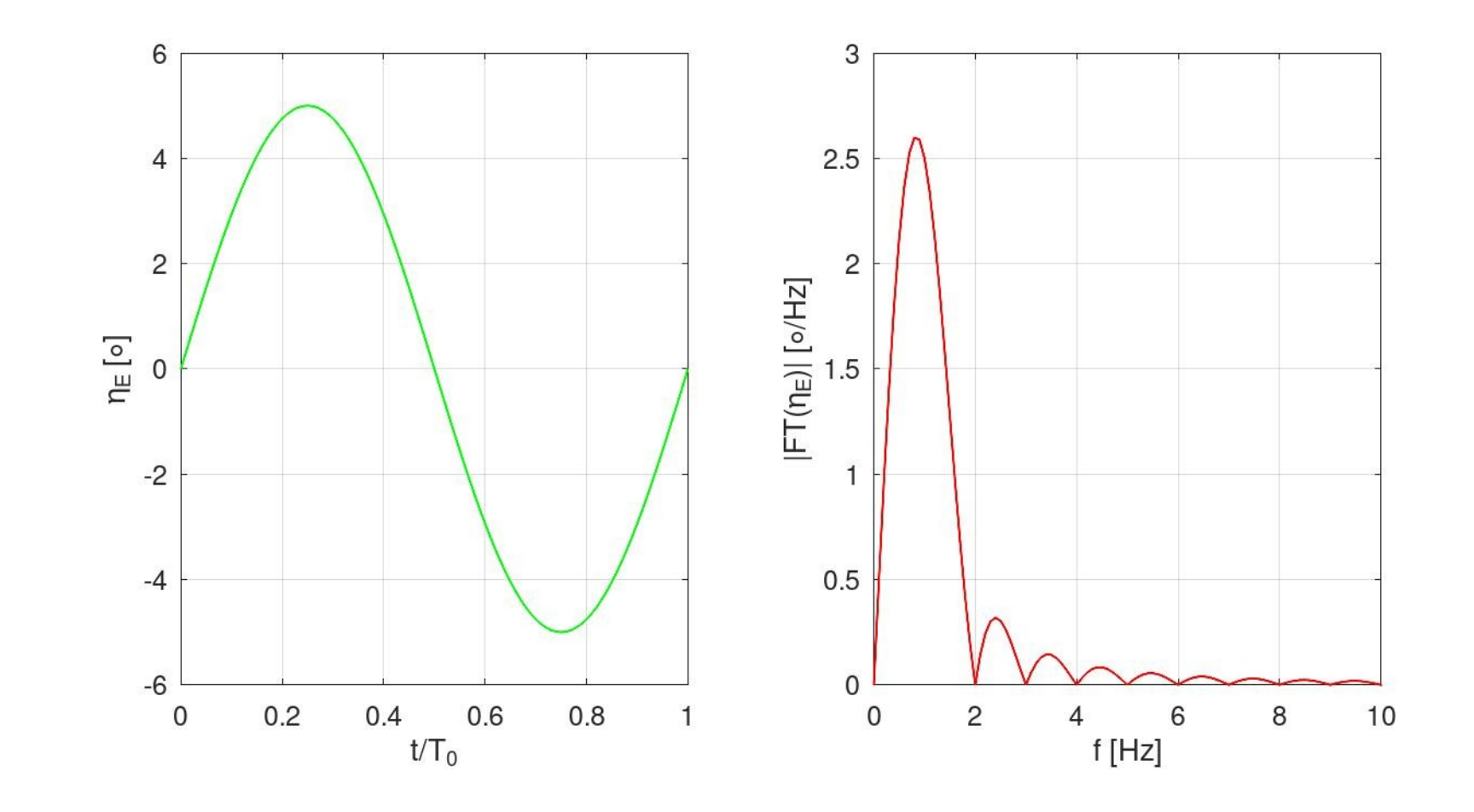

- Die Abbildungen zeigen:
	- Mit dem gewählten Zeitschritt kann die Zeitfunktion ausreichend genau wiedergegeben werden.
	- Ab 10 Hz ist die Fourier-Transformierte vernachlässigbar klein.
	- Die Übertragungsfunktionen müssen daher nur bis 10 Hz berechnet werden.
- Berechnungsmodell:
	- Das Strukturmodell ist ein Balkenmodell:

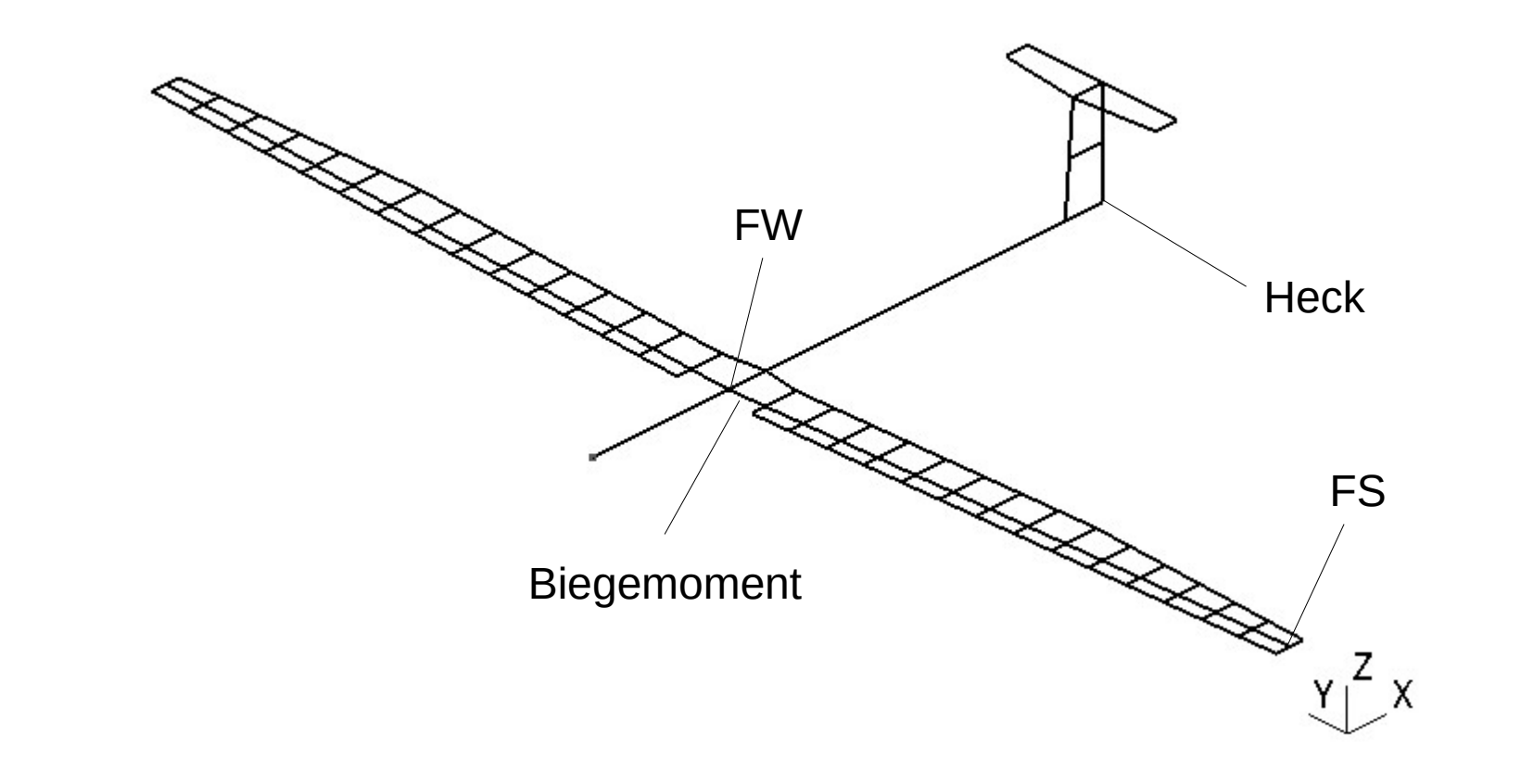

– Aerodynamik-Modell:

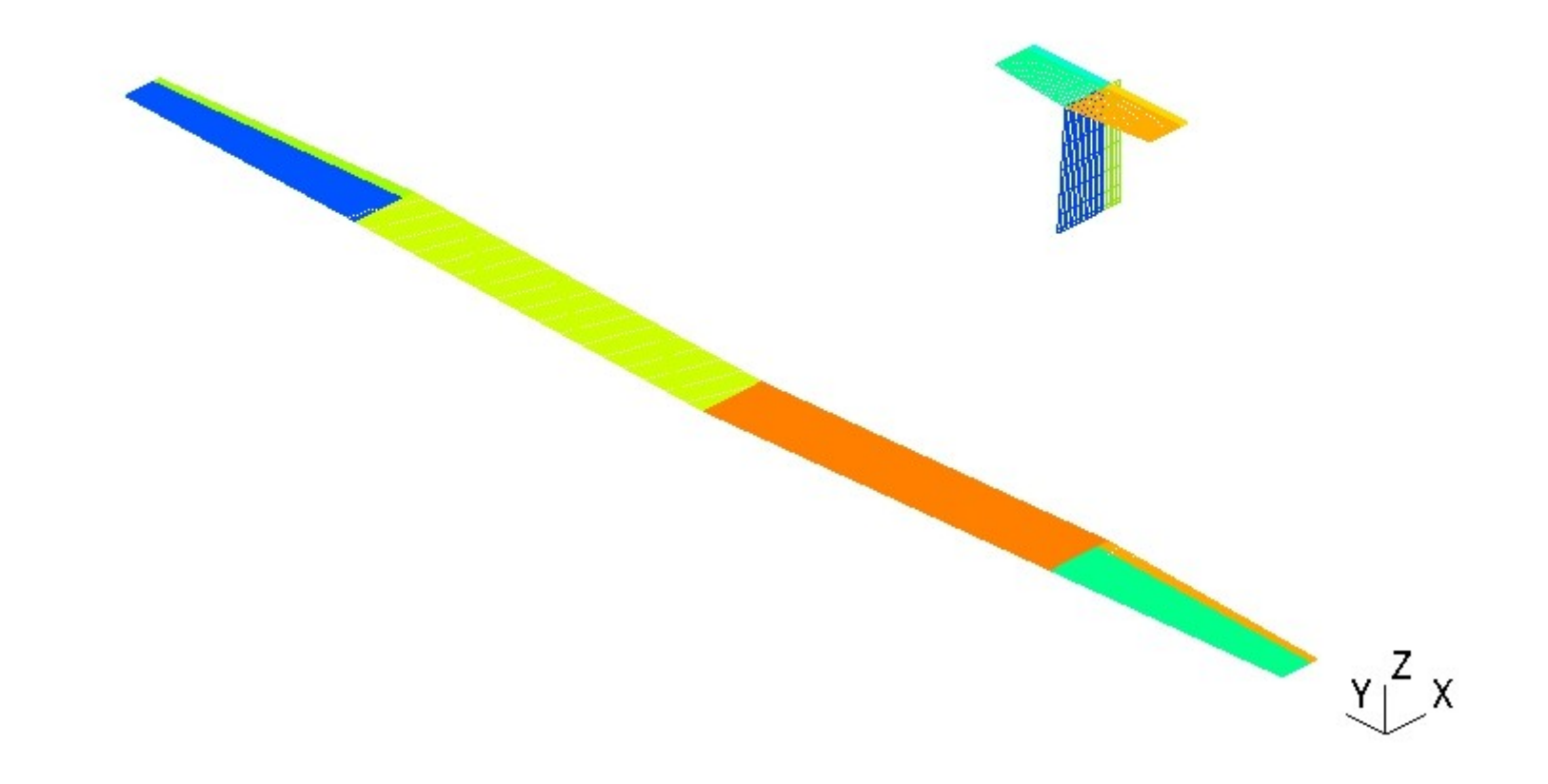

- Modalanalyse
	- Zunächst werden die ersten 15 Eigenschwingungen berechnet.
	- Die ersten 6 Eigenschwingungen sind Starrkörperbewegungen.
	- Die elastischen Schwingungen sind in der Tabelle auf der nächsten Seite zusammengestellt.
	- Die höchste Frequenz liegt bei 28,46 Hz. Die ersten 15 Eigenschwingungen sind daher ausreichend für eine Frequenzganganalyse bis 10 Hz.

#### – Elastische Schwingungen:

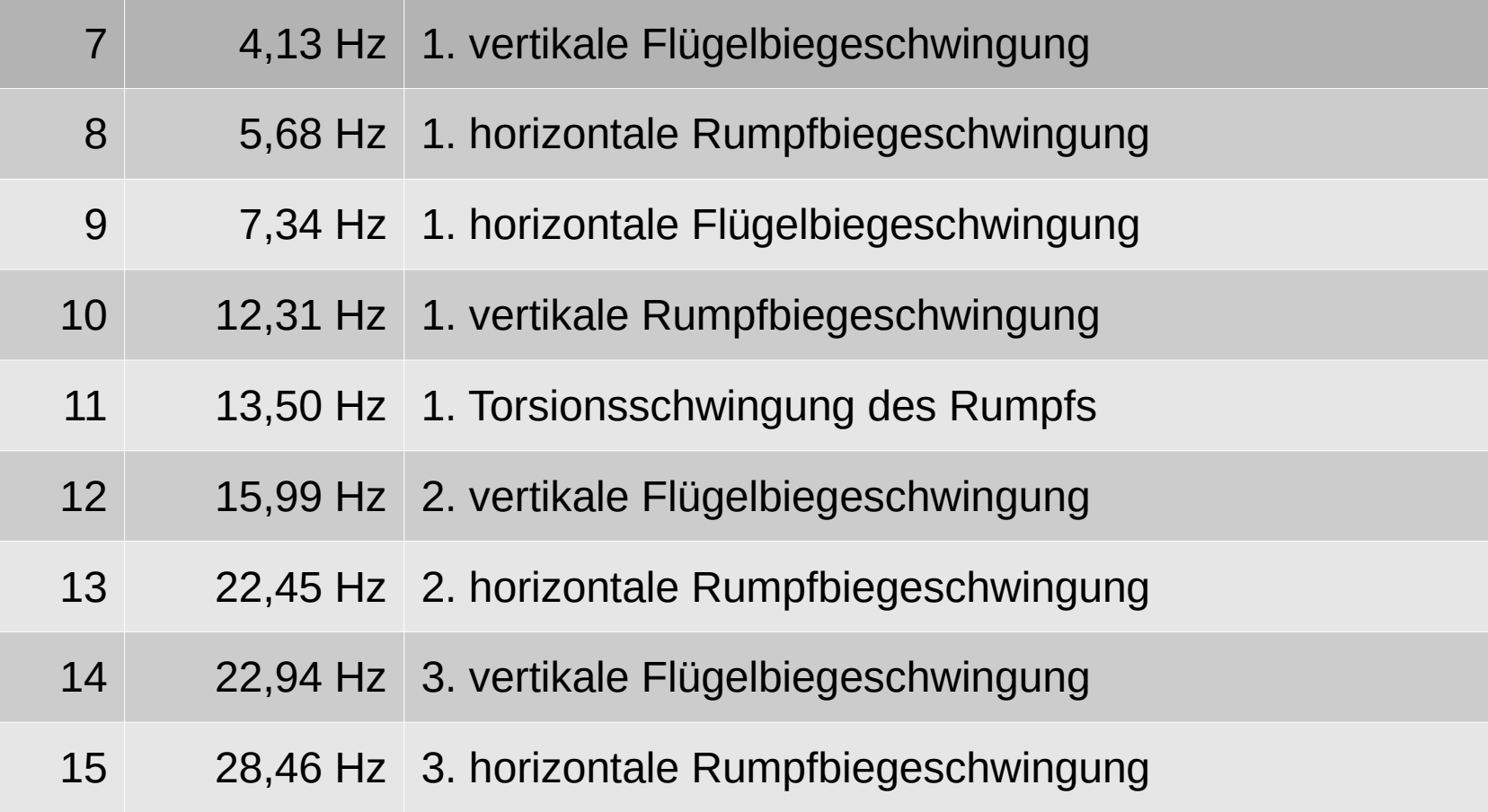

– 1. vertikale Flügelbiegeschwingung:

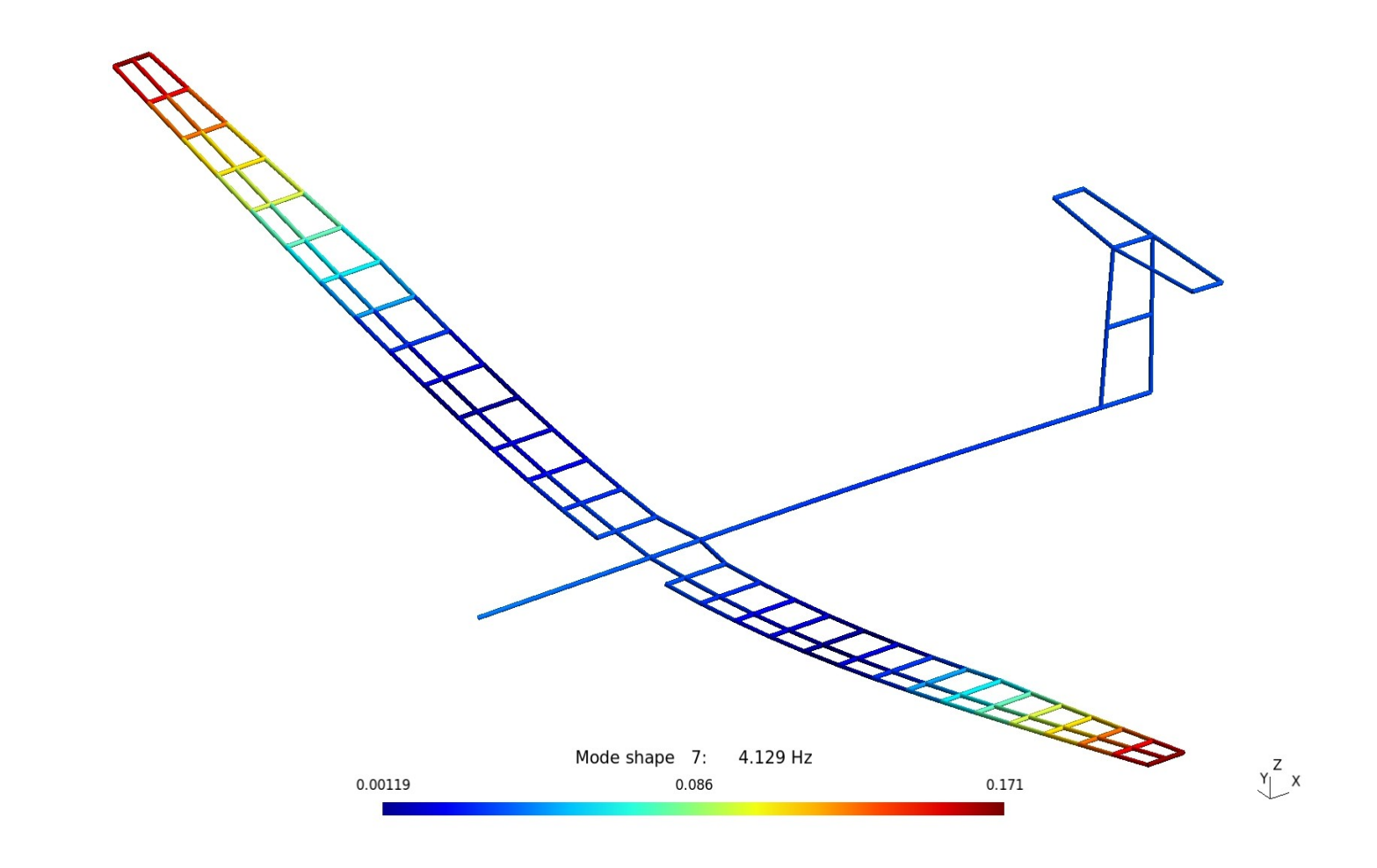

- Übertragungsfunktionen:
	- Die Übertragungsfunktionen werden mit der Methode der modalen Beschleunigungen im Frequenzbereich von 0,1 Hz bis 10 Hz mit einer Schrittweite von 0,1 Hz berechnet.
	- Eine Berechnung bei 0 Hz ist nicht möglich, da wegen der Starrkörperbewegungen keine eindeutige statische Lösung existiert.
	- Die Ergebnisse werden für die Darstellung und die Berechnung der transienten Antwort in einer binären Datei gespeichert.

#### – Verschiebungen:

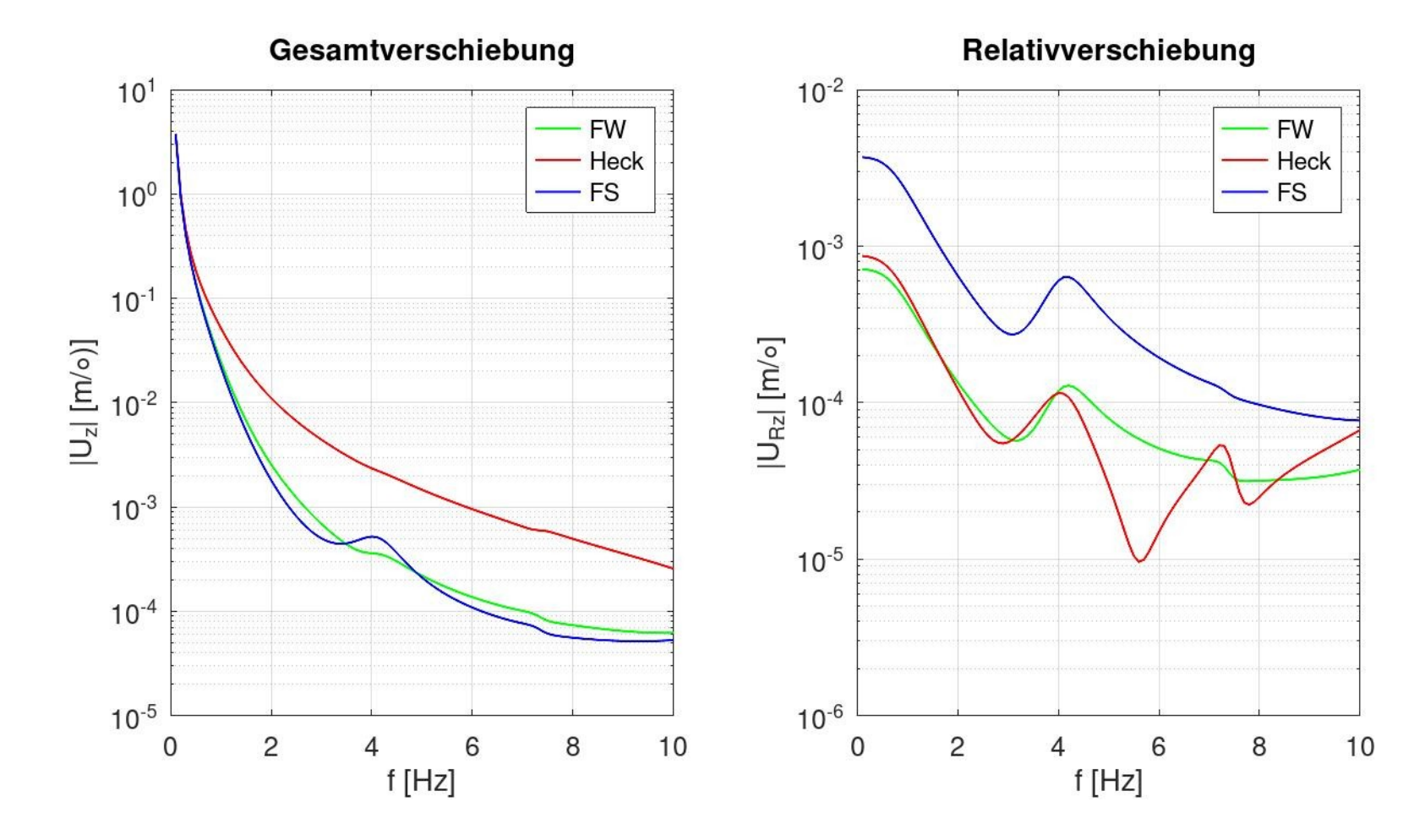

- Wegen der Starrkörperverschiebungen werden die Gesamtverschiebungen bei 0 Hz unendlich groß.
- Die elastischen Verschiebungen relativ zur Starrkörperbewegung sind bei diesem Beispiel sehr klein.

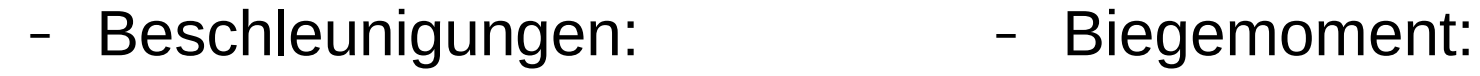

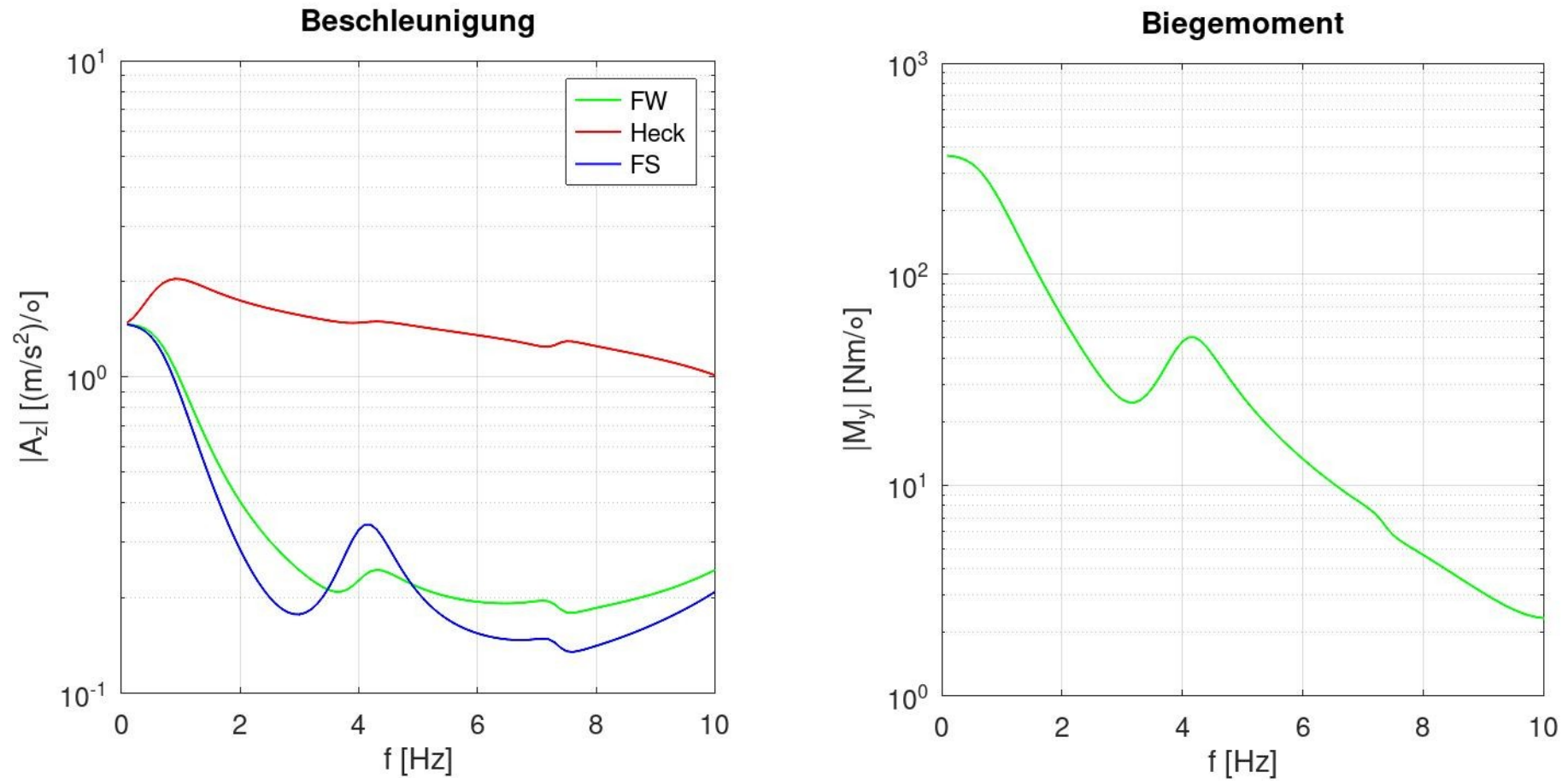

- Antworten:
	- Die folgenden Bilder zeigen die Fourier-Transformation der Antwort und den zeitlichen Verlauf der Antwort.
	- Die Fourier-Transformationen der Absolutverschiebung werden bei 0 Hz unendlich groß. Das zeigt, dass die Absolutverschiebungen nicht wieder auf null abklingen. Die Fourier-Transformationen existieren daher nicht.
	- Die zeitlichen Verläufe der Absolutverschiebungen sind daher physikalisch sinnlos. Sie beginnen nicht bei null.
	- Das Biegemoment bezieht sich auf das Balkenkoordinatensystem, dessen *x*-Achse zur Flügelspitze und dessen *y*-Achse zum Heck zeigt.

#### – Absolutverschiebungen:

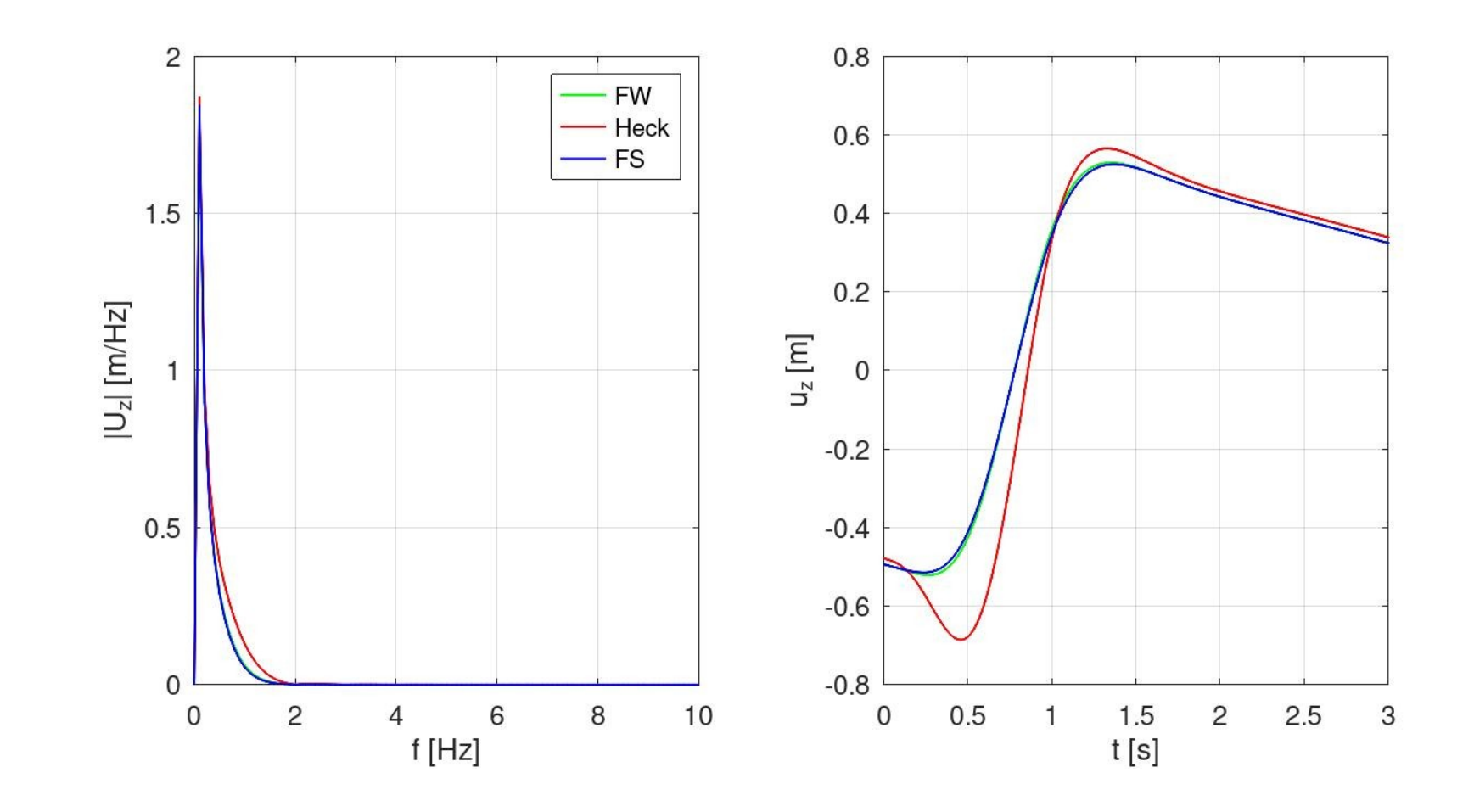

#### – Relativverschiebungen:

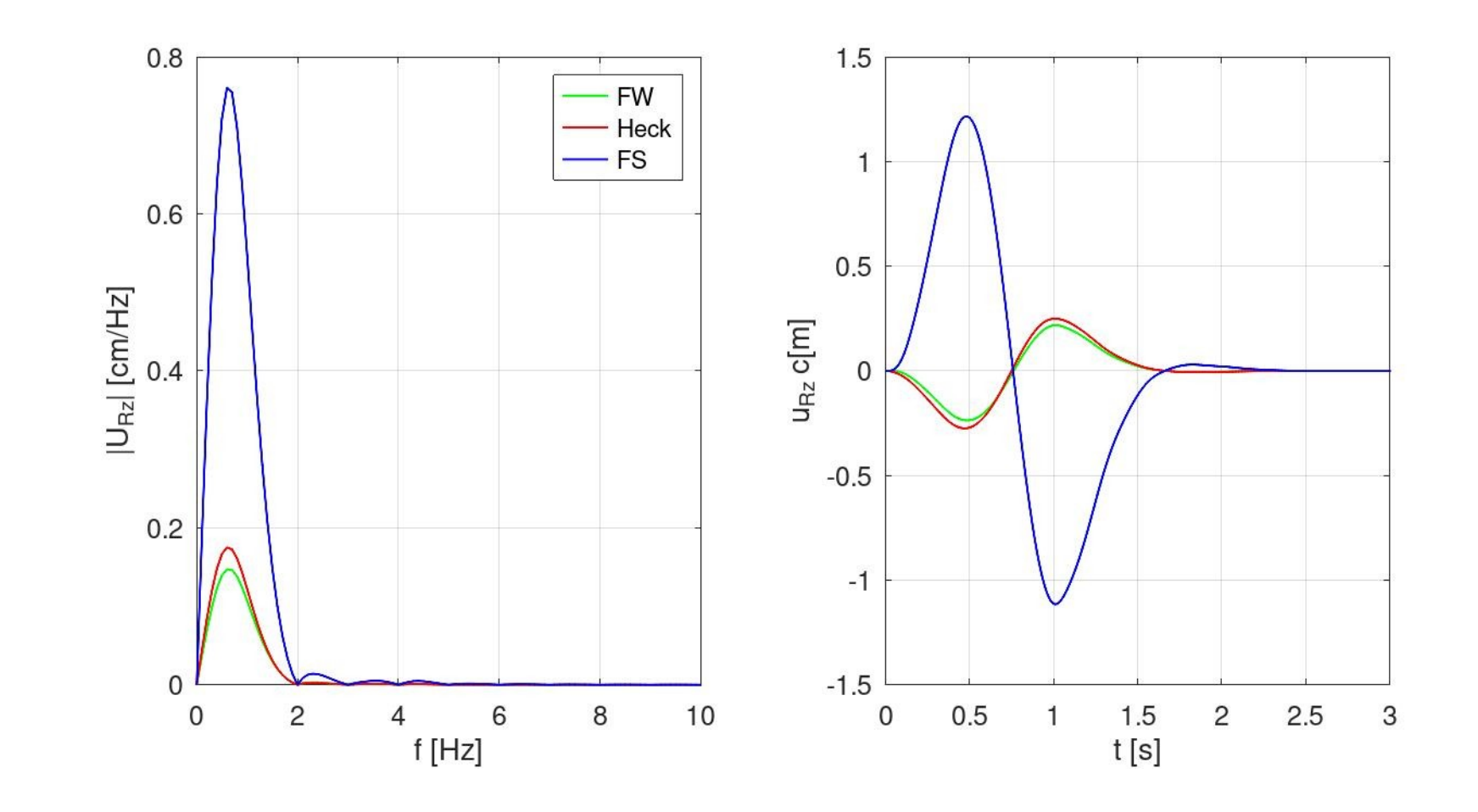

#### – Absolutbeschleunigungen:

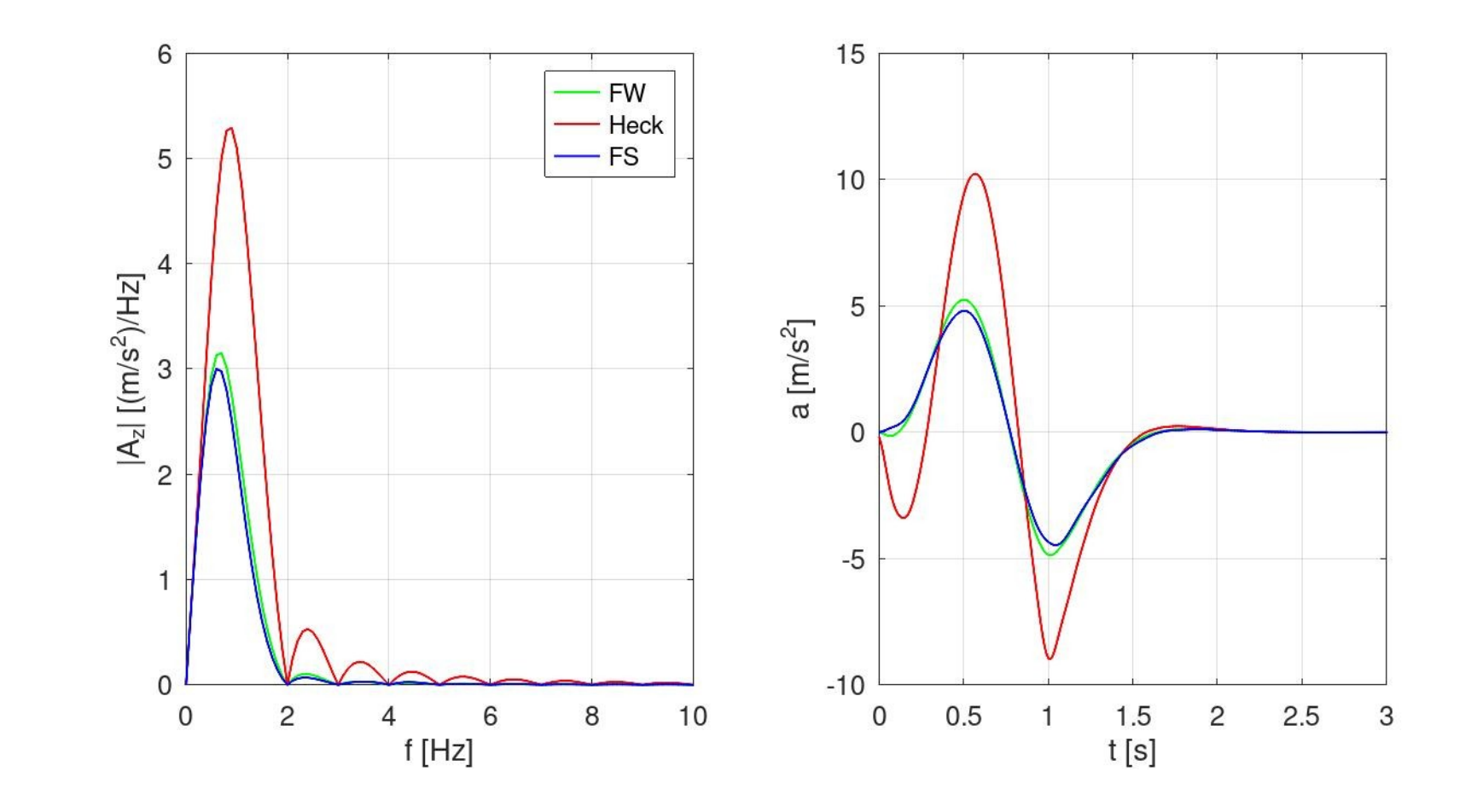

– Biegemoment:

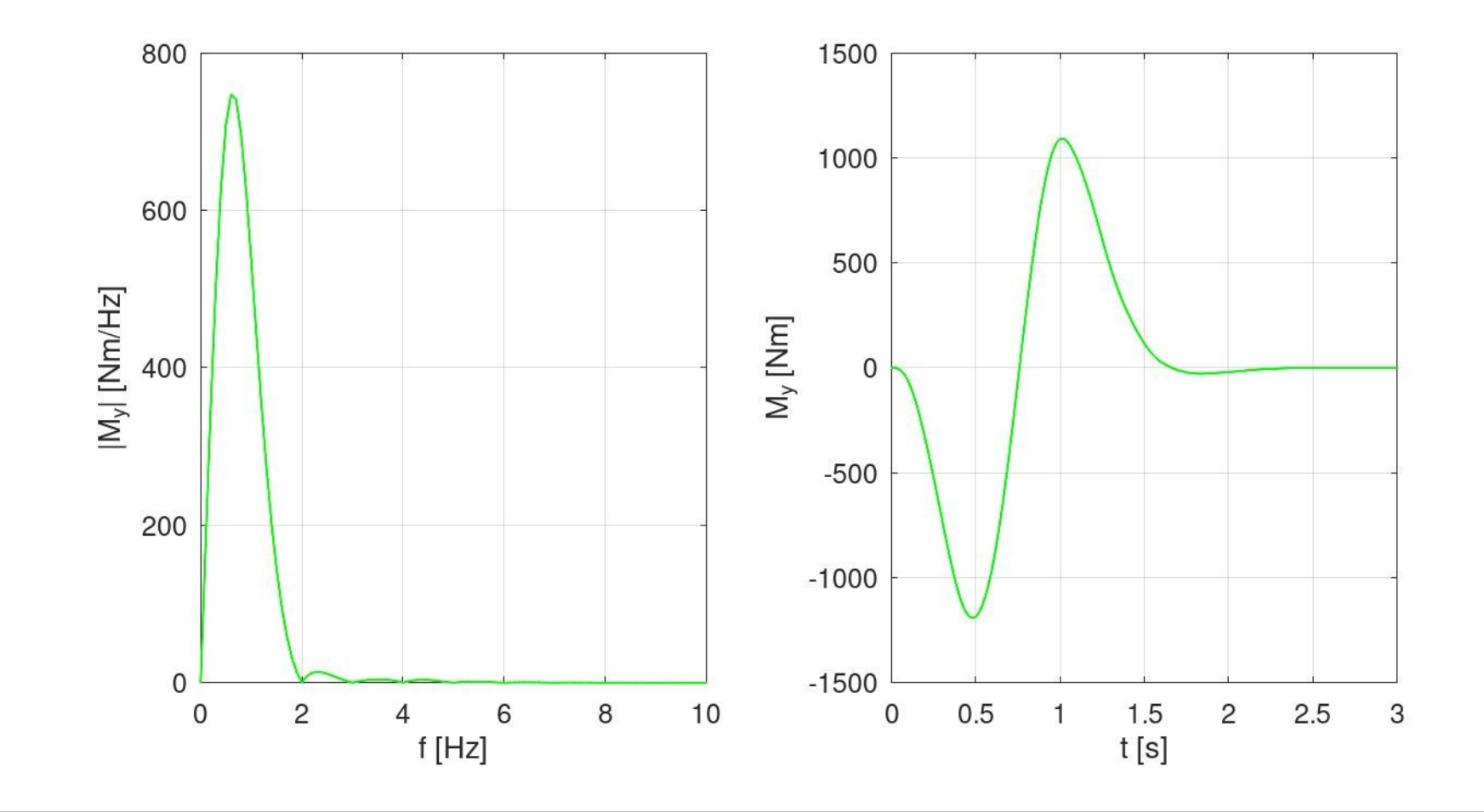

- Die Abbildungen zeigen:
	- Die 1. vertikale Flügelbiegeschwingung wird kaum angeregt. Grund dafür ist, dass die Fourier-Transformierte der Anregung bei der zugehörigen Frequenz von 4,12 Hz bereits sehr klein ist.
	- Die Beschleunigung am Heck ist deutlich größer als an der Flügelwurzel und an der Flügelspitze.
	- Das zeigt, dass die Antwort überwiegend aus einer Überlagerung der vertikalen Starrkörpertranslation und der Starrkörperrotation um die Querachse besteht.